## <span id="page-0-0"></span>Package: GEOquery (via r-universe)

September 22, 2024

Type Package

Title Get data from NCBI Gene Expression Omnibus (GEO)

Version 2.73.4

Date 2024-08-05

BugReports <https://github.com/seandavi/GEOquery/issues/new>

Depends methods, Biobase

Imports readr (>= 1.3.1), xml2, dplyr, data.table, tidyr, magrittr, limma, curl, rentrez, R.utils, stringr, SummarizedExperiment, S4Vectors, rvest, httr2

Suggests knitr, rmarkdown, BiocGenerics, testthat, covr, markdown

VignetteBuilder knitr

URL <https://github.com/seandavi/GEOquery>,

<http://seandavi.github.io/GEOquery>,

<http://seandavi.github.io/GEOquery/>

biocViews Microarray, DataImport, OneChannel, TwoChannel, SAGE

Description The NCBI Gene Expression Omnibus (GEO) is a public repository of microarray data. Given the rich and varied nature of this resource, it is only natural to want to apply BioConductor tools to these data. GEOquery is the bridge between GEO and BioConductor.

License MIT + file LICENSE

Encoding UTF-8

RoxygenNote 7.3.2

Roxygen list(markdown = TRUE)

Repository https://bioc.r-universe.dev

RemoteUrl https://github.com/bioc/GEOquery

RemoteRef HEAD

RemoteSha f8ac43205a94b3d0f21d75afdc6c541bc9169cd0

## <span id="page-1-0"></span>**Contents**

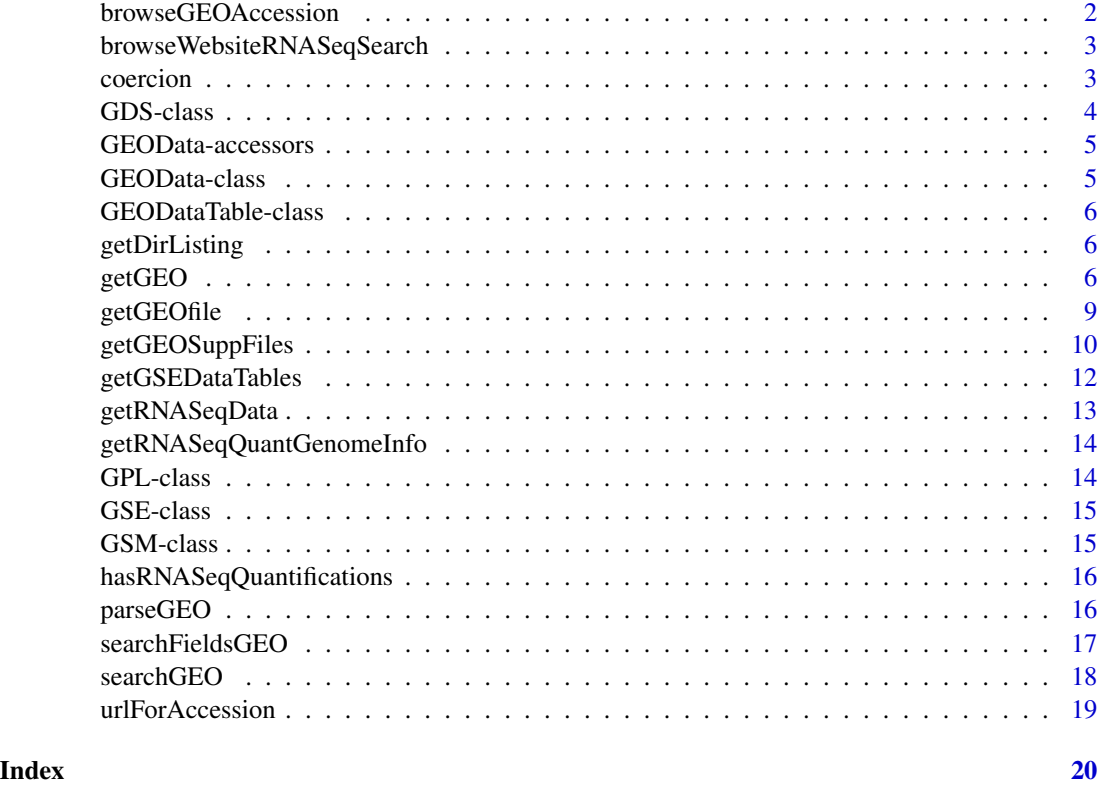

<span id="page-1-1"></span>browseGEOAccession *Open the GEO page for a given accession*

## Description

Sometimes, you just need to see the GEO website page for a GEO accession. This function opens the GEO page for a given accession number in the default browser.

## Usage

```
browseGEOAccession(geo)
```
## Arguments

geo A GEO accession number

## See Also

[urlForAccession](#page-18-1)

## <span id="page-2-0"></span>browseWebsiteRNASeqSearch 3

## Examples

## Not run: browseGEOAccession("GSE262484")

## End(Not run)

browseWebsiteRNASeqSearch

*Browse GEO search website for RNA-seq datasets*

## Description

This function opens a browser window to the NCBI GEO website with a search for RNA-seq datasets. It is included as a convenience function to remind users of how to search for RNA-seq datasets using the NCBI GEO website and an "rnaseq counts" filter.

#### Usage

```
browseWebsiteRNASeqSearch()
```
#### Examples

## Not run: browseWebsiteRNASeqSearch()

## End(Not run)

coercion *Convert a GDS data structure to a BioConductor data structure*

#### Description

Functions to take a GDS data structure from getGEO and coerce it to limma MALists or ExpressionSets.

## Arguments

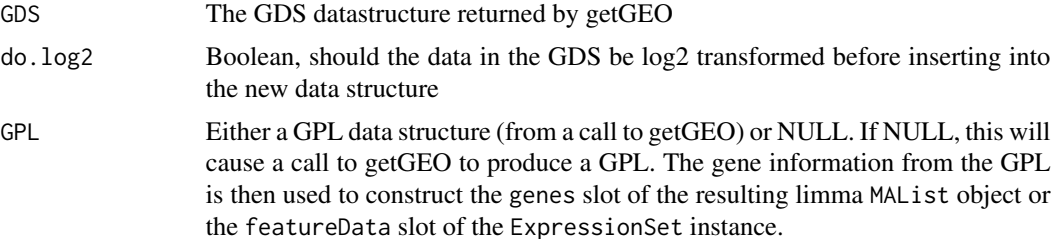

<span id="page-3-0"></span>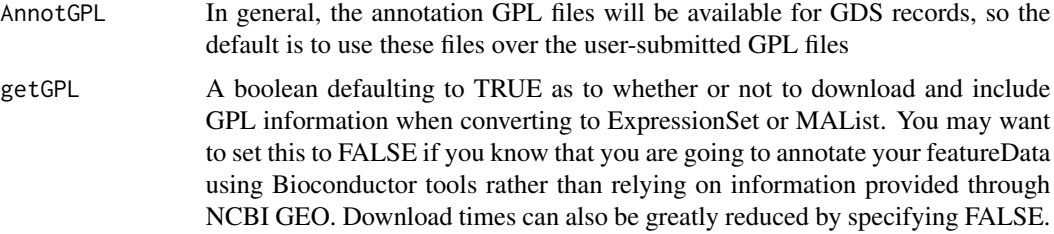

## Details

This function just rearranges one data structure into another. For GDS, it also deals appropriately with making the 'targets' list item for the limma data structure and the phenoData slot of ExpressionSets.

#### Value

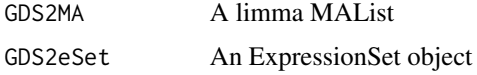

## Author(s)

Sean Davis

#### References

See the limma and ExpressionSet help in the appropriate packages

## Examples

```
## Not run: gds505 <- getGEO('GDS505')
## Not run: MA <- GDS2MA(gds505)
## Not run: eset <- GDS2eSet(gds505)
```
<span id="page-3-1"></span>GDS-class *Class 'GDS'*

## Description

A class describing a GEO GDS entity

#### Objects from the Class

Objects can be created by calls of the form new('GDS', ...)

## <span id="page-4-0"></span>GEOData-accessors 5

## Author(s)

Sean Davis

## See Also

[GEOData-class](#page-4-1)

GEOData-accessors *Generic functions for GEOquery*

## Description

The main documentation is in the Class documentation

## Author(s)

Sean Davis

## See Also

[GEOData-class](#page-4-1)

<span id="page-4-1"></span>GEOData-class *Class 'GEOData'*

## Description

A virtual class for holding GEO samples, platforms, and datasets

## Objects from the Class

Objects can be created by calls of the form new('GEOData', ...).

## Author(s)

Sean Davis

## See Also

[GDS-class](#page-3-1), [GPL-class](#page-13-1), [GSM-class](#page-14-1), [GEODataTable-class](#page-5-1),

<span id="page-5-1"></span><span id="page-5-0"></span>GEODataTable-class *Class 'GEODataTable'*

#### Description

Contains the column descriptions and data for the datatable part of a GEO object

#### Objects from the Class

Objects can be created by calls of the form new('GEODataTable', ...).

## Author(s)

Sean Davis

getDirListing *get a directory listing from NCBI GEO*

#### Description

This one makes some assumptions about the structure of the HTML response returned.

## Usage

```
getDirListing(url)
```
#### Arguments

url A URL, assumed to return an NCBI-formatted index page

<span id="page-5-2"></span>getGEO *Get a GEO object from NCBI or file*

#### Description

This function is the main user-level function in the GEOquery package. It directs the download (if no filename is specified) and parsing of a GEO SOFT format file into an R data structure specifically designed to make access to each of the important parts of the GEO SOFT format easily accessible.

#### getGEO 7 and 2008 and 2008 and 2008 and 2008 and 2008 and 2008 and 2008 and 2008 and 2008 and 2008 and 2008 and 2008 and 2008 and 2008 and 2008 and 2008 and 2008 and 2008 and 2008 and 2008 and 2008 and 2008 and 2008 and 20

## Usage

```
getGEO(
  GEO = NULL,
  filename = NULL,
  destdir = tempdir(),
  GSElimits = NULL,
  GSEMatrix = TRUE,
  AnnotGPL = FALSE,
  getGPL = TRUE,
  parseCharacteristics = TRUE
\mathcal{L}
```
## Arguments

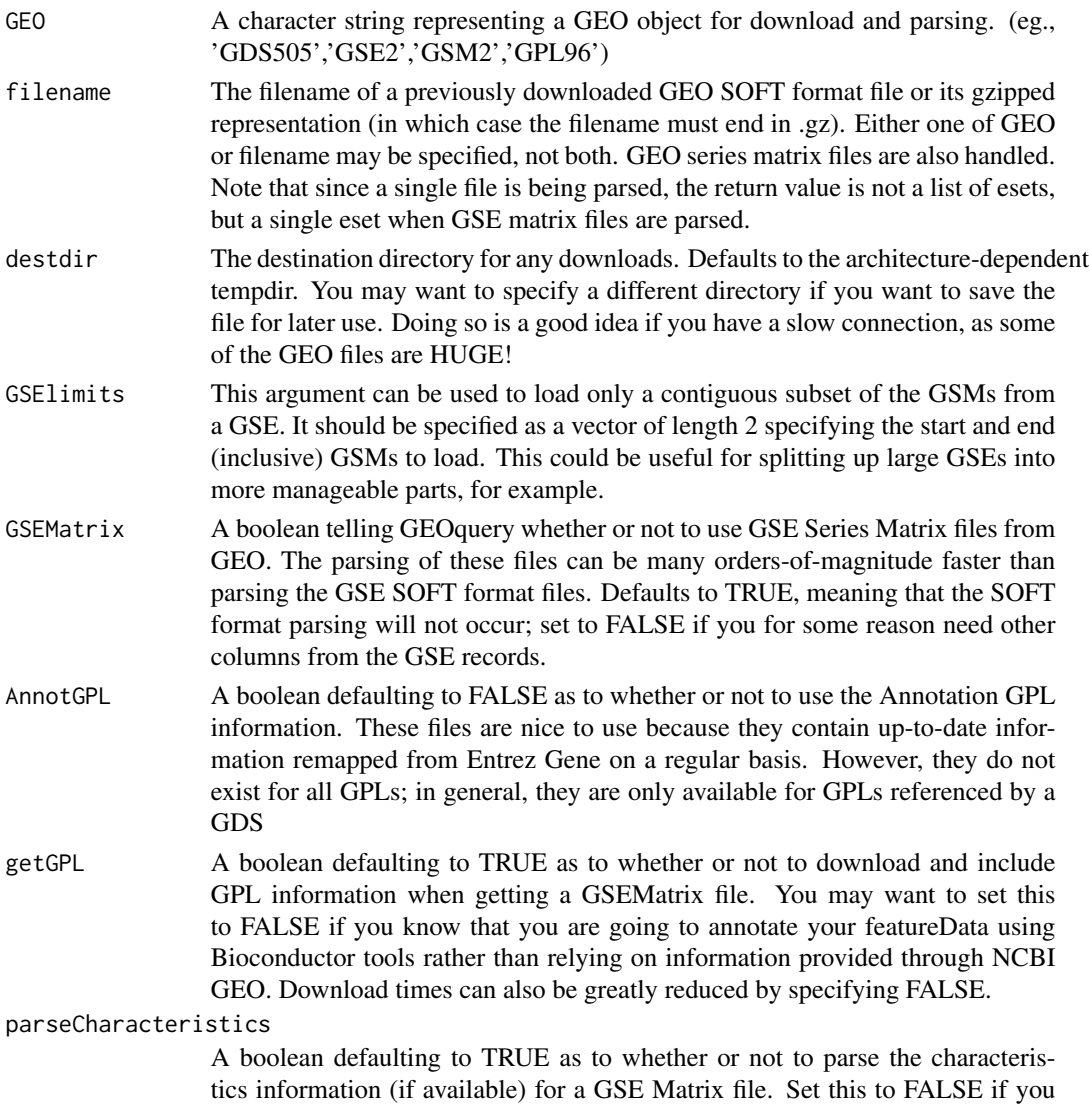

experience trouble while parsing the characteristics.

#### Details

getGEO functions to download and parse information available from NCBI GEO ([http://www.](http://www.ncbi.nlm.nih.gov/geo) [ncbi.nlm.nih.gov/geo](http://www.ncbi.nlm.nih.gov/geo)). Here are some details about what is avaible from GEO. All entity types are handled by getGEO and essentially any information in the GEO SOFT format is reflected in the resulting data structure.

From the GEO website:

The Gene Expression Omnibus (GEO) from NCBI serves as a public repository for a wide range of high-throughput experimental data. These data include single and dual channel microarraybased experiments measuring mRNA, genomic DNA, and protein abundance, as well as non-array techniques such as serial analysis of gene expression (SAGE), and mass spectrometry proteomic data. At the most basic level of organization of GEO, there are three entity types that may be supplied by users: Platforms, Samples, and Series. Additionally, there is a curated entity called a GEO dataset.

A Platform record describes the list of elements on the array (e.g., cDNAs, oligonucleotide probesets, ORFs, antibodies) or the list of elements that may be detected and quantified in that experiment (e.g., SAGE tags, peptides). Each Platform record is assigned a unique and stable GEO accession number (GPLxxx). A Platform may reference many Samples that have been submitted by multiple submitters.

A Sample record describes the conditions under which an individual Sample was handled, the manipulations it underwent, and the abundance measurement of each element derived from it. Each Sample record is assigned a unique and stable GEO accession number (GSMxxx). A Sample entity must reference only one Platform and may be included in multiple Series.

A Series record defines a set of related Samples considered to be part of a group, how the Samples are related, and if and how they are ordered. A Series provides a focal point and description of the experiment as a whole. Series records may also contain tables describing extracted data, summary conclusions, or analyses. Each Series record is assigned a unique and stable GEO accession number (GSExxx).

GEO DataSets (GDSxxx) are curated sets of GEO Sample data. A GDS record represents a collection of biologically and statistically comparable GEO Samples and forms the basis of GEO's suite of data display and analysis tools. Samples within a GDS refer to the same Platform, that is, they share a common set of probe elements. Value measurements for each Sample within a GDS are assumed to be calculated in an equivalent manner, that is, considerations such as background processing and normalization are consistent across the dataset. Information reflecting experimental design is provided through GDS subsets.

#### Value

An object of the appropriate class (GDS, GPL, GSM, or GSE) is returned. If the GSEMatrix option is used, then a list of ExpressionSet objects is returned, one for each SeriesMatrix file associated with the GSE accesion. If the filename argument is used in combination with a GSEMatrix file, then the return value is a single ExpressionSet.

## <span id="page-8-0"></span>getGEOfile 9

#### Warning

Some of the files that are downloaded, particularly those associated with GSE entries from GEO are absolutely ENORMOUS and parsing them can take quite some time and memory. So, particularly when working with large GSE entries, expect that you may need a good chunk of memory and that coffee may be involved when parsing....

## Author(s)

Sean Davis

## See Also

[getGEOfile](#page-8-1)

## Examples

```
gds <- getGEO('GDS10')
gds
gse <- getGEO('GSE10')
# Returns a list, so look at first item
```
gse[[1]]

<span id="page-8-1"></span>

## Description

This function simply downloads a SOFT format file associated with the GEO accession number given.

#### Usage

```
getGEOfile(
 GEO,
  destdir = tempdir(),AnnotGPL = FALSE,
  amount = c("full", "brief", "quick", "data")
)
```
#### Arguments

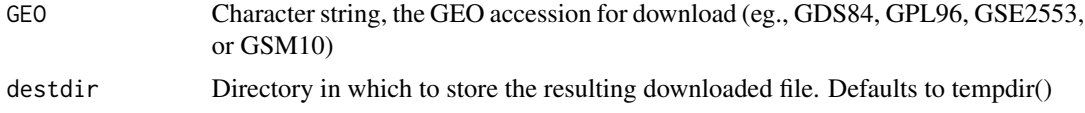

<span id="page-9-0"></span>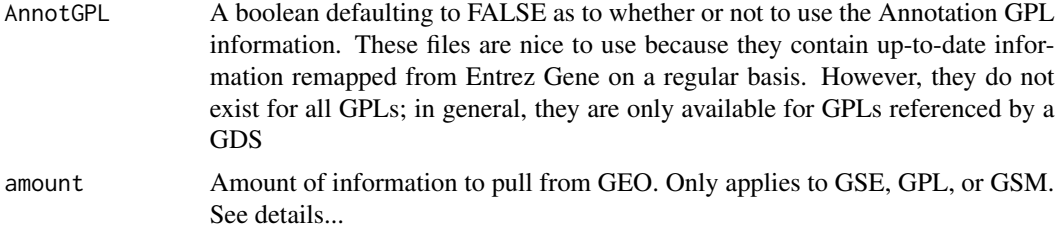

#### Details

This function downloads GEO SOFT files based on accession number. It does not do any parsing. The first two arguments should be fairly self-explanatory, but the last is based on the input to the acc.cgi url at the geo website. In the default 'full' mode, the entire SOFT format file is downloaded. Both 'brief' and 'quick' offer shortened versions of the files, good for 'peeking' at the file before a big download on a slow connection. Finally, 'data' downloads only the data table part of the SOFT file and is good for downloading a simple EXCEL-like file for use with other programs (a convenience).

## Value

Invisibly returns the full path of the downloaded file.

#### Author(s)

Sean Davis

#### References

http://www.ncbi.nlm.nih.gov/geo/query/acc.cgi

#### See Also

[getGEO](#page-5-2)

## Examples

# myfile <- getGEOfile('GDS10')

getGEOSuppFiles *Get Supplemental Files from GEO*

#### **Description**

NCBI GEO allows supplemental files to be attached to GEO Series (GSE), GEO platforms (GPL), and GEO samples (GSM). This function 'knows' how to get these files based on the GEO accession. No parsing of the downloaded files is attempted, since the file format is not generally knowable by the computer.

## getGEOSuppFiles 11

## Usage

```
getGEOSuppFiles(
  GEO,
 makeDirectory = TRUE,
 baseDir = getwd(),
  fetch_files = TRUE,
  filter_regex = NULL
)
```
## Arguments

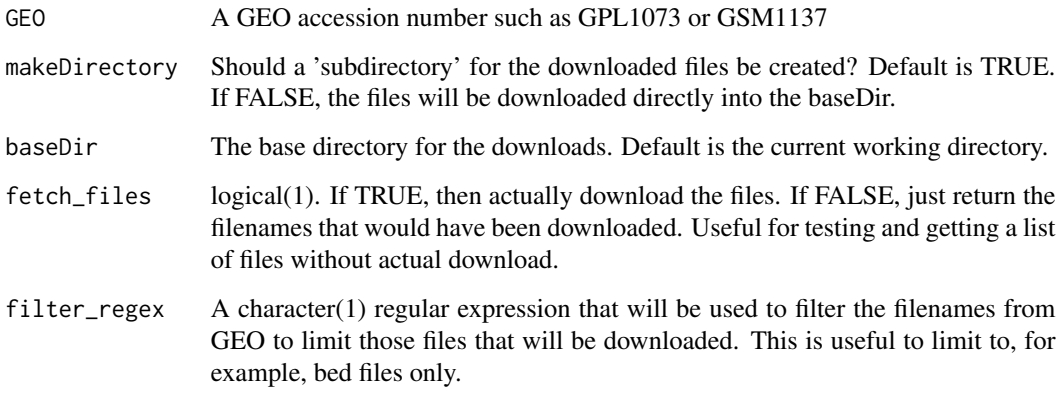

## Details

Again, just a note that the files are simply downloaded.

## Value

If fetch\_files=TRUE, a data frame is returned invisibly with rownames representing the full path of the resulting downloaded files and the records in the data.frame the output of file.info for each downloaded file. If fetch\_files=FALSE, a data.frame of URLs and filenames is returned.

## Author(s)

Sean Davis [sdavis2@mail.nih.gov](mailto:sdavis2@mail.nih.gov)

## Examples

```
a <- getGEOSuppFiles('GSM1137', fetch_files = FALSE)
a
```
<span id="page-11-0"></span>

#### Description

In some cases, instead of individual sample records (GSM) containing information regarding sample phenotypes, the GEO Series contains that information in an attached data table. And example is given by GSE3494 where there are two data tables with important information contained within them. Using getGEO with the standard parameters downloads the GSEMatrix file which, unfortunately, does not contain the information in the data tables. This function simply downloads the "header" information from the GSE record and parses out the data tables into R data.frames.

#### Usage

getGSEDataTables(GSE)

## Arguments

GSE The GSE identifier, such as "GSE3494".

## Value

A list of data.frames.

#### Author(s)

Sean Davis [sdavis2@mail.nih.gov](mailto:sdavis2@mail.nih.gov)

#### See Also

[getGEO](#page-5-2)

## Examples

dfl = getGSEDataTables('GSE3494') lapply(dfl,head)

<span id="page-12-0"></span>

#### **Description**

For human and mouse GEO datasets, NCBI GEO attempts to process the raw data and provide quantifications in the form of raw counts and an annotation file. This function downloads the raw counts and annotation files from GEO and merges that with the metadata from the GEO object to create a SummarizedExperiment.

#### Usage

```
getRNASeqData(accession)
```
#### Arguments

accession GEO accession number

#### Details

A major barrier to fully exploiting and reanalyzing the massive volumes of public RNA-seq data archived by SRA is the cost and effort required to consistently process raw RNA-seq reads into concise formats that summarize the expression results. To help address this need, the NCBI SRA and GEO teams have built a pipeline that precomputes RNA-seq gene expression counts and delivers them as count matrices that may be incorporated into commonly used differential expression analysis and visualization software.

The pipeline processes RNA-seq data from SRA using the HISAT2 aligner and and then generates gene expression counts using the featureCounts program.

See the [GEO documentation](https://ncbi.nlm.nih.gov/geo/info/rnaseqcounts.html) for more details.

#### Value

A SummarizedExperiment object with the raw counts as the counts assay, the annotation as the rowData, and the metadata from GEO as the colData.

#### Examples

```
se <- getRNASeqData("GSE164073")
se
```

```
getRNASeqQuantGenomeInfo
```
*Extract genome build and species for GEO RNA-seq quantification*

## Description

This function extracts the genome build and species information for a GEO RNA-seq quantification.

#### Usage

```
getRNASeqQuantGenomeInfo(gse)
```
## Arguments

gse GEO accession number

## Value

A character vector with the genome build and species information

#### Examples

extractGenomeBuildSpecies("GSE164073")

<span id="page-13-1"></span>GPL-class *Class 'GPL'*

#### Description

Contains a full GEO Platform entity

## Objects from the Class

Objects can be created by calls of the form new('GPL', ...).

## Author(s)

Sean Davis

## See Also

[GEOData-class](#page-4-1)

<span id="page-14-0"></span>GSE-class *Class 'GSE'*

## Description

Contains a GEO Series entity

## Objects from the Class

Objects can be created by calls of the form new('GSE', ...).

## Author(s)

Sean Davis

## See Also

[GPL-class](#page-13-1),[GSM-class](#page-14-1)

<span id="page-14-1"></span>GSM-class *Class 'GSM'*

## Description

A class containing a GEO Sample entity

## Objects from the Class

Objects can be created by calls of the form new('GSM', ...).

## Author(s)

Sean Davis

## See Also

[GEOData-class](#page-4-1)

<span id="page-15-0"></span>hasRNASeqQuantifications

*Does a GEO accession have RNA-seq quantifications?*

## Description

This function checks if a GEO accession number has RNA-seq quantifications available. It does this by checking if the GEO accession number has a "RNA-Seq raw counts" link available on the GEO download page.

## Usage

hasRNASeqQuantifications(accession)

#### Arguments

accession GEO accession number

## Value

TRUE if the GEO accession number has RNA-seq quantifications available, FALSE otherwise.

## Examples

hasRNASeqQuantifications("GSE164073")

parseGEO *Parse GEO text*

#### Description

Workhorse GEO parsers.

#### Usage

```
parseGEO(
  fname,
  GSElimits,
  destdir = tempdir(),AnnotGPL = FALSE,
  getGPL = TRUE
\mathcal{E}
```
#### <span id="page-16-0"></span>searchFieldsGEO 17

## Arguments

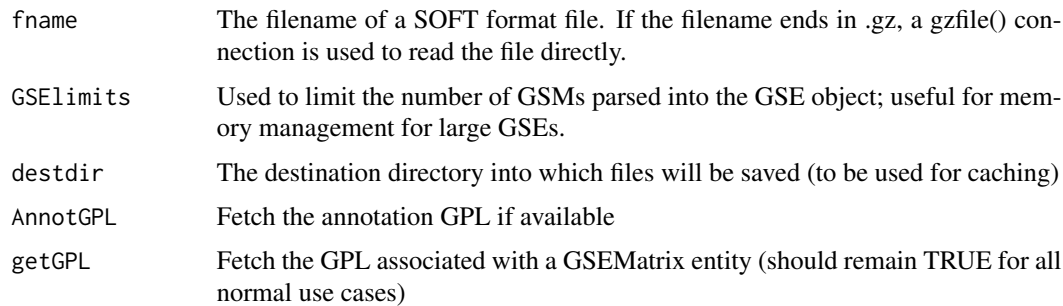

## Details

These are probably not useful to the end-user. Use getGEO to access these functions. parseGEO simply delegates to the appropriate specific parser. There should be no reason to use the parseGPL, parseGDS, parseGSE, or parseGSM functions directly.

## Value

parseGEO returns an object of the associated type. For example, if it is passed the text from a GDS entry, a GDS object is returned.

## Author(s)

Sean Davis

#### See Also

[getGEO](#page-5-2)

<span id="page-16-1"></span>searchFieldsGEO *Provide a list of possible search fields for GEO search*

## Description

Provide a list of possible search fields for GEO search

#### Usage

```
searchFieldsGEO()
```
#### Value

a data.frame with names of possible search fields for GEO search as well as descriptions, data types, etc. for each field. Fields are in rows and their properties are in columns.

#### See Also

[searchGEO](#page-17-1)

## Examples

searchFieldsGEO()

<span id="page-17-1"></span>searchGEO *Search GEO database*

## Description

This function searches the [GDS](https://www.ncbi.nlm.nih.gov/gds) database, and return a data.frame for all the search results.

#### Usage

searchGEO(query, step = 500L)

## Arguments

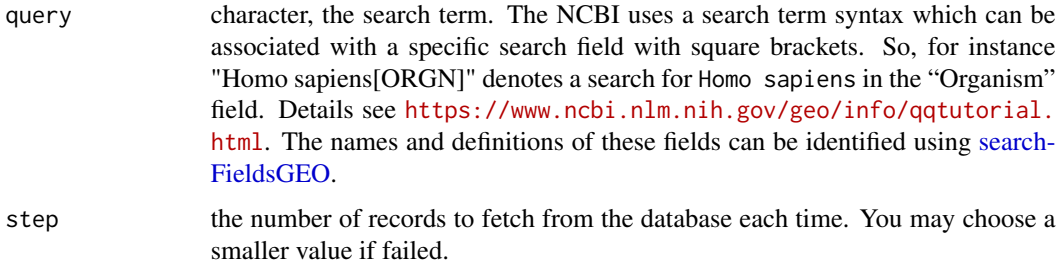

## Details

The NCBI allows users to access more records (10 per second) if they register for and use an API key. [set\\_entrez\\_key](#page-0-0) function allows users to set this key for all calls to rentrez functions during a particular R session. You can also set an environment variable ENTREZ\_KEY by [Sys.setenv.](#page-0-0) Once this value is set to your key rentrez will use it for all requests to the NCBI. Details see [https://docs.](https://docs.ropensci.org/rentrez/articles/rentrez_tutorial.html#rate-limiting-and-api-keys) [ropensci.org/rentrez/articles/rentrez\\_tutorial.html#rate-limiting-and-api-keys](https://docs.ropensci.org/rentrez/articles/rentrez_tutorial.html#rate-limiting-and-api-keys)

#### Value

a data.frame contains the search results

#### See Also

[searchFieldsGEO](#page-16-1)

<span id="page-17-0"></span>

## <span id="page-18-0"></span>urlForAccession 19

## Examples

```
## Not run:
searchGEO("diabetes[ALL] AND Homo sapiens[ORGN] AND GSE[ETYP]")
```
## End(Not run)

<span id="page-18-1"></span>urlForAccession *The URL for a GEO accession*

#### Description

Sometimes, you just need the URL for a GEO accession. This function returns the URL for a given GEO accession number that can be used to access the GEO page for that accession.

## Usage

urlForAccession(geo)

## Arguments

geo A GEO accession number

#### Value

A character vector with the URL for the GEO accession

#### See Also

[browseGEOAccession](#page-1-1)

## Examples

urlForAccession("GSE262484")

# <span id="page-19-0"></span>**Index**

∗ IO coercion, [3](#page-2-0) GEOData-accessors, [5](#page-4-0) getGEO, [6](#page-5-0) getGEOfile, [9](#page-8-0) getGEOSuppFiles, [10](#page-9-0) getGSEDataTables, [12](#page-11-0) parseGEO, [16](#page-15-0) ∗ classes GDS-class, [4](#page-3-0) GEOData-class, [5](#page-4-0) GEODataTable-class, [6](#page-5-0) GPL-class, [14](#page-13-0) GSE-class, [15](#page-14-0) GSM-class, [15](#page-14-0) ∗ database getGEOSuppFiles, [10](#page-9-0) Accession *(*GEOData-accessors*)*, [5](#page-4-0) Accession,GEOData-method *(*GEOData-class*)*, [5](#page-4-0) Accession,GEODataTable-method *(*GEODataTable-class*)*, [6](#page-5-0) browseGEOAccession, [2,](#page-1-0) *[19](#page-18-0)* browseWebsiteRNASeqSearch, [3](#page-2-0) coercion, [3](#page-2-0) Columns *(*GEOData-accessors*)*, [5](#page-4-0) Columns,GEOData-method *(*GEOData-class*)*, [5](#page-4-0) Columns,GEODataTable-method *(*GEODataTable-class*)*, [6](#page-5-0) dataTable *(*GEOData-accessors*)*, [5](#page-4-0) dataTable,GEOData-method *(*GEOData-class*)*, [5](#page-4-0) dataTable,GEODataTable-method *(*GEODataTable-class*)*, [6](#page-5-0)

GDS-class, [4](#page-3-0)

GDS2eSet *(*coercion*)*, [3](#page-2-0) GDS2MA *(*coercion*)*, [3](#page-2-0) GEOData-accessors, [5](#page-4-0) GEOData-class, [5](#page-4-0) GEODataTable-class, [6](#page-5-0) getDirListing, [6](#page-5-0) getGEO, [6,](#page-5-0) *[10](#page-9-0)*, *[12](#page-11-0)*, *[17](#page-16-0)* getGEOfile, *[9](#page-8-0)*, [9](#page-8-0) getGEOSuppFiles, [10](#page-9-0) getGSEDataTables, [12](#page-11-0) getRNASeqData, [13](#page-12-0) getRNASeqQuantGenomeInfo, [14](#page-13-0) GPL *(*GPL-class*)*, [14](#page-13-0) GPL,GDS-method *(*GPL-class*)*, [14](#page-13-0) GPL-class, [14](#page-13-0) GPLList *(*GEOData-accessors*)*, [5](#page-4-0) GPLList,GSE-method *(*GSE-class*)*, [15](#page-14-0) GSE-class, [15](#page-14-0) GSM-class, [15](#page-14-0) GSMList *(*GEOData-accessors*)*, [5](#page-4-0) GSMList,GSE-method *(*GSE-class*)*, [15](#page-14-0)

```
hasRNASeqQuantifications, 16
```

```
Meta (GEOData-accessors), 5
Meta,GEOData-method (GEOData-class), 5
Meta,GEODataTable-method
        (GEODataTable-class), 6
Meta,GSE-method (GSE-class), 15
```
parseGDS *(*parseGEO*)*, [16](#page-15-0) parseGEO, [16](#page-15-0) parseGPL *(*parseGEO*)*, [16](#page-15-0) parseGSE *(*parseGEO*)*, [16](#page-15-0) parseGSM *(*parseGEO*)*, [16](#page-15-0) searchFieldsGEO, [17,](#page-16-0) *[18](#page-17-0)*

searchGEO, *[18](#page-17-0)*, [18](#page-17-0) set\_entrez\_key, *[18](#page-17-0)* show,GEOData-method *(*GEOData-class*)*, [5](#page-4-0)

## INDEX  $21$

show,GEODataTable-method *(*GEODataTable-class *)* , [6](#page-5-0) Sys.setenv , *[18](#page-17-0)* Table *(*GEOData-accessors *)* , [5](#page-4-0)

Table,GEOData-method *(*GEOData-class *)* , [5](#page-4-0) Table,GEODataTable-method *(*GEODataTable-class *)* , [6](#page-5-0)

urlForAccession , *[2](#page-1-0)* , [19](#page-18-0)